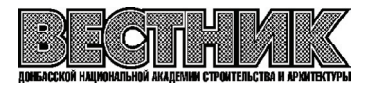

**EDN: [RTTOPW](https://elibrary.ru/rttopw) УДК 697.343**

## **Н. В. ДОЛГОВ**

ГОУ ВПО «Донбасская национальная академия строительства и архитектуры»

# **ЭКСПЕРИМЕНТАЛЬНЫЕ ИССЛЕДОВАНИЯ ПОТОКОРАСПРЕДЕЛЕНИЯ В КОМБИНИРОВАННОЙ СИСТЕМЕ ГОРЯЧЕГО ВОДОСНАБЖЕНИЯ С ГЕЛИОКОЛЛЕКТОРОМ**

**Аннотация.** Проведен анализ исследований ведущих ученых с целью определения рациональной методики экспериментальных исследований систем горячего водоснабжения (ГВС) в течение суток для различных видов потребителей тепловой энергии, в частности, для потребителей жилых и общественных зданий. Разработана экспериментальная установка системы горячего водоснабжения с комбинированным источником теплоты на базе гелиоколлектора. На основании проведенных экспериментальных исследований была подтверждена адекватность разработанной математической модели потокораспределения. Разработанная математическая модель потокораспределения контурных расходов в предложенной схеме горячего водоснабжения с комбинированным источником теплоты позволяет определить степень открытия и пределы регулирования балансировочной и регулирующей арматуры в разных режимах работы солнечного коллектора. Произведен расчет эффективности системы горячего водоснабжения с гелиоколлектором для проектируемого объекта типовой секции жилого девятиэтажного здания в программе T-Sol. Даны основные выводы о полученных экспериментальных исследованиях комбинированной системы горячего водоснабжения с гелиоколлектором, а также эффективности и целесообразности применения математической модели потокораспределения методом контурных расходов [1,3].

**Ключевые слова:** горячее водоснабжение, комбинированный источник теплоты, гелиоколлектор, потокораспределение, метод контурных расходов, микроклимат.

## ФОРМУЛИРОВКА ПРОБЛЕМЫ

На сегодняшний день широкое распространение как среди специалистов строительного профиля, так и среди широких слоев населения получили идеи улучшения изоляционных свойств тепловой оболочки зданий и характеристик внутренних и внешних инженерных сетей. Кроме того, продолжается интенсивная разработка новых строительных норм и стандартов, что на законодательном уровне будет способствовать углублению идей энергоэффективности в проектировании конструктивных и инженерных систем зданий и сооружений по европейскому образцу [2].

Использование ископаемых источников энергии, представленных в виде газа и нефти, приводит к загрязнению окружающей среды. Решением данной проблемы является задействование высокотехнологичных инновационных решений, которые бы использовали безграничные запасы энергии, находящиеся вокруг нас. Это такие виды энергии, как солнечная, геотермальная и вся энергия окружающей среды.

## АНАЛИЗ ПОСЛЕДНИХ ИССЛЕДОВАНИЙ И ПУБЛИКАЦИЙ

Внимание к созданию комфортных микроклиматических условий в помещениях в мировой практике постоянно растет и обусловлено прежде всего заботами о здоровье человека и повышением производительности его труда. Также на стадии проектирования представляет интерес оценка принятых решений по обеспечению микроклимата помещений для максимальной комфортности человека и повышение его работоспособности.

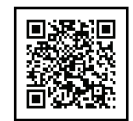

© Н. В. Долгов, 2022

Исходной научной базой при создании критериальных оценок внутренних микроклиматических условий являются работы В. Н. Богословского, Л. Банхиди, Ф. А. Миссенара, Л. В. Павлухина, Л. А. Гвозденко, Ф. Шлейфман и других ученых.

ЦЕЛЬ

Целью экспериментальных исследований является проверка адекватности разработанной мате# матической модели потокораспределения в системе горячего водоснабжения с комбинированным источником тепла [4, 5].

С этой целью были проведены экспериментальные исследования распределения потоков тепло# носителя и давления в системе ГВС с гелиоколлектором и баком-аккумулятором (рисунок 1).

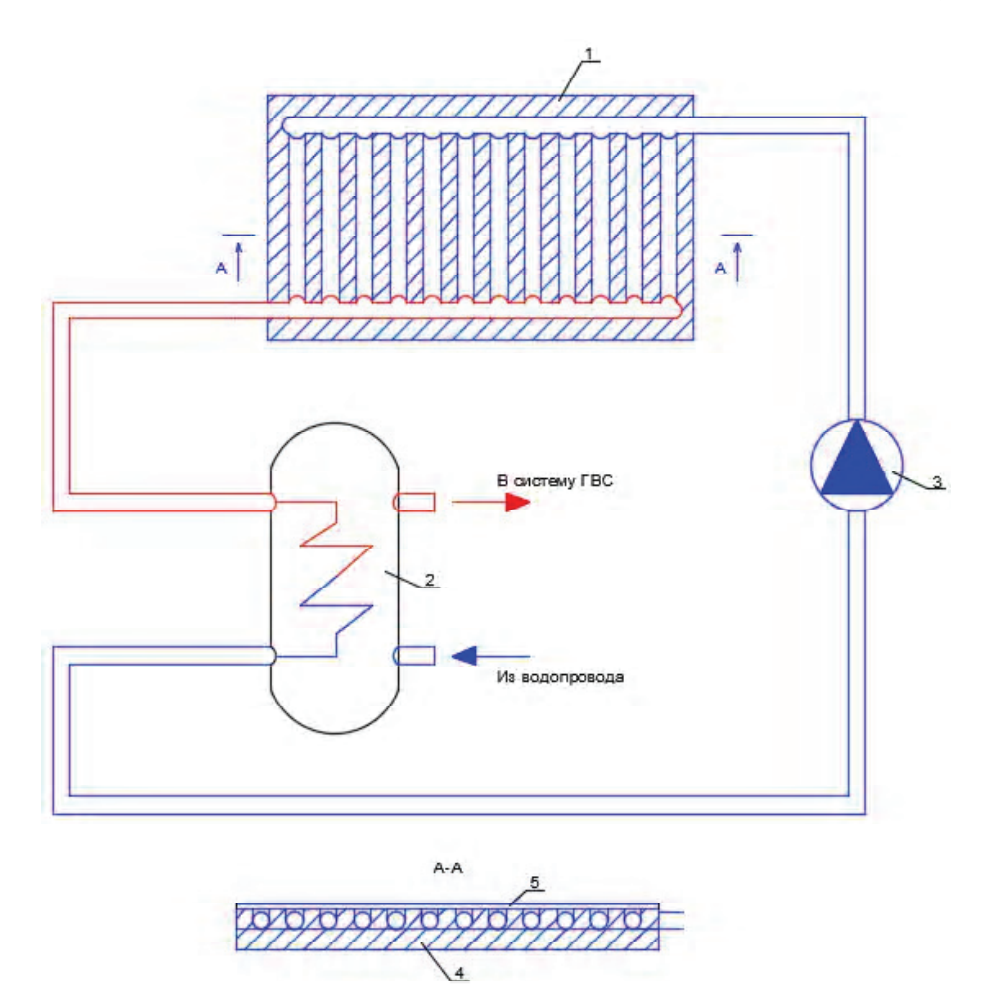

**Рисунок 1** – Принципиальная схема лабораторной установки: 1 – гелиоколлектор; 2 – бак-аккумулятор; 3 – циркуляционный насос; 4 – теплоизоляционный материал; 5 – стекло черного цвета толщиной 10 мм.

## ОСНОВНОЙ МАТЕРИАЛ

Экспериментальная установка представлена гелиоколлектором, баком-аккумулятором, циркуляционным насосом.

Гелиоколлектор выполнен из стеклянных трубок черного цвета толщиной 10 мм, теплоизолированных от поверхности крыши теплоизоляционным слоем (базальтовой ватой).

*Методика проведения исследований характеристик тепловых потоков.*

Перед началом эксперимента и в конце его проведения фиксируются следующие параметры:

- температура воды на входе;
- расход воды;
- температура воды на выходе;

– тепловосприятие коллектора;

– интенсивность полной солнечной радиации;

– КПД коллектора.

Параметры установки определяются при различных расходах и температурах наружного воздуха для всех энергопотребляющих контуров. Для стабильной работы системы горячего водоснабжения с комбинированным источником теплоты предусматривается установка запорной и регулирующей арматуры [6, 7].

Испытания проводятся при установившемся температурном и гидравлическом режиме в системе горячего водоснабжения с гелиоколлектором. Интервал снятия показаний с измерительных приборов составляет 60 мин. Испытания проводятся для значения расхода горячей воды – 0,12 кг/с.

Получение достоверных данных исследуемого контура системы ГВС зависит от правильности выбора контрольно-измерительной арматуры, которая обеспечивает: заданную точность исследуемых измерений, стабильность работы при воздействии неизбежных внешних факторов.

Использовались следующие измерительные приборы:

– для измерения температур использовались биметаллические термометры ТБ – 150, класс точности 2,5;

– фиксация расходов осуществлялась счетчиками воды КВ – 1,5, класс точности 2;

– для определения температуры поверхности солнечного коллектора (СК) использовался пиро# метр (инфракрасный термометр) GM320, –50…+380 °С, класс точности 1,5.

#### *Проведение экспериментальных исследований КПД гелиоколлектора.*

На представленной установке был проведен эксперимент по определению теплотехнических характеристик рассматриваемой схемы, а также определен КПД гелиоколлектора. Экспериментальные данные представлены в таблицах 1–3. Исследования проводились в апреле, июле и сентябре 2021 г. в г. Донецк. Выбор месяцев обусловлен началом и концом отопительного периода, когда остается только нагрузка на горячее водоснабжение.

| Время,<br>часов | Температура<br>воды на входе<br>$\rm ^{o}C$ | Расход<br>теплоносителя,<br>$K\Gamma/C$ | Температура<br>воды на выходе<br>$\rm ^{o}C$ | Тепловосприятие<br>коллектора, Вт | Интенсивность<br>полной солнечной<br>радиации, Вт | КПД<br>$\%$ |
|-----------------|---------------------------------------------|-----------------------------------------|----------------------------------------------|-----------------------------------|---------------------------------------------------|-------------|
| 5.00            | 14                                          | 0,12                                    | 30                                           | 288,35                            | 365                                               | 79          |
| 6.00            | 14                                          | 0,12                                    | 31                                           | 354,24                            | 432                                               | 82          |
| 7.00            | 14                                          | 0,12                                    | 40                                           | 328,5                             | 450                                               | 73          |
| 8.00            | 14                                          | 0,12                                    | 42                                           | 410,8                             | 520                                               | 79          |
| 9.00            | 14                                          | 0,12                                    | 45                                           | 551,04                            | 672                                               | 82          |
| 10.00           | 14                                          | 0,12                                    | 50                                           | 498,1                             | 586                                               | 85          |
| 11.00           | 14                                          | 0,12                                    | 53                                           | 489,8                             | 620                                               | 79          |
| 12.00           | 14                                          | 0,12                                    | 60                                           | 468,66                            | 642                                               | 79          |
| 13.00           | 14                                          | 0,12                                    | 65                                           | 569,9                             | 695                                               | 82          |
| 14.00           | 14                                          | 0,12                                    | 63                                           | 474,66                            | 586                                               | 81          |
| 15.00           | 14                                          | 0,12                                    | 62                                           | 451,88                            | 572                                               | 79          |
| 17.00           | 14                                          | 0,12                                    | 43                                           | 368                               | 460                                               | 80          |
| 18.00           | 14                                          | 0,12                                    | 39                                           | 331,8                             | 420                                               | 79          |

**Таблица 1** – Экспериментальные данные по определению КПД гелиоколлектора (апрель)

На основании данных проведенных экспериментальных исследований построены графики зависимости КПЛ коллектора от его тепловосприятия в период работы установки в течение суток (рисунки 2–4).

 Для каждой выборки экспериментальных значений была применена гипотеза о нормальности распределения данных. Согласно центральной предельной теоремt, доверительный интервал вычисляется по формуле

$$
\overline{x} - t_{\gamma} \frac{s}{\sqrt{n}} \le a \le \overline{x} + t_{\gamma} \frac{s}{\sqrt{n}},\tag{1}
$$

100 **ISSN 2519-2817 online** Вестник Донбасской национальной академии строительства и архитектуры

| Время,<br>часов | Температура<br>воды на входе<br>$\rm ^{o}C$ | Расход<br>теплоносителя,<br>$K\Gamma/C$ | Температура<br>воды на выходе<br>$\rm ^{o}C$ | Тепловосприятие<br>коллектора, Вт | Интенсивность<br>полной солнечной<br>радиации, Вт | КПД,<br>$\%$ |
|-----------------|---------------------------------------------|-----------------------------------------|----------------------------------------------|-----------------------------------|---------------------------------------------------|--------------|
| 5.00            | 9                                           | 0,12                                    | 30                                           | 184,69                            | 253                                               | 73           |
| 6.00            | 9                                           | 0,12                                    | 31                                           | 221,4                             | 270                                               | 82           |
| 7.00            | 9                                           | 0,12                                    | 40                                           | 219,73                            | 301                                               | 73           |
| 8.00            | 9                                           | 0,12                                    | 42                                           | 276,5                             | 350                                               | 79           |
| 9.00            | 9                                           | 0,12                                    | 45                                           | 303,4                             | 370                                               | 82           |
| 10.00           | 9                                           | 0,12                                    | 50                                           | 340                               | 400                                               | 85           |
| 11.00           | 9                                           | 0,12                                    | 53                                           | 364,5                             | 450                                               | 81           |
| 12.00           | 9                                           | 0,12                                    | 60                                           | 359,89                            | 493                                               | 73           |
| 13.00           | 9                                           | 0,12                                    | 65                                           | 437,75                            | 515                                               | 85           |
| 14.00           | 9                                           | 0,12                                    | 63                                           | 315,9                             | 390                                               | 81           |
| 15.00           | 9                                           | 0,12                                    | 62                                           | 279,66                            | 354                                               | 79           |
| 17.00           | 9                                           | 0.12                                    | 43                                           | 257,6                             | 322                                               | 80           |
| 18.00           | 9                                           | 0,12                                    | 39                                           | 240,95                            | 305                                               | 79           |

**Таблица 2** – Экспериментальные данные по определению КПД гелиоколлектора (июль)

**Таблица 3** – Экспериментальные данные по определению КПД гелиоколлектора (сентябрь)

| Время,<br>часов | Температура<br>воды на входе<br>$\rm ^{o}C$ | Расход<br>теплоносителя,<br>$K\Gamma/C$ | Температура<br>воды на выходе<br>$\rm ^{o}C$ | Тепловосприятие<br>коллектора, Вт | Интенсивность<br>полной солнечной<br>радиации, Вт | КПД,<br>$\%$ |
|-----------------|---------------------------------------------|-----------------------------------------|----------------------------------------------|-----------------------------------|---------------------------------------------------|--------------|
| 5.00            | 9                                           | 0,12                                    | 30                                           | 184,69                            | 253                                               | 73           |
| 6.00            | 9                                           | 0,12                                    | 31                                           | 221,4                             | 270                                               | 82           |
| 7.00            | 9                                           | 0,12                                    | 40                                           | 219,73                            | 301                                               | 73           |
| 8.00            | 9                                           | 0,12                                    | 42                                           | 276,5                             | 350                                               | 79           |
| 9.00            | 9                                           | 0.12                                    | 45                                           | 303,4                             | 370                                               | 82           |
| 10.00           | 9                                           | 0,12                                    | 50                                           | 340                               | 400                                               | 85           |
| 11.00           | 9                                           | 0.12                                    | 53                                           | 364,5                             | 450                                               | 81           |
| 12.00           | 9                                           | 0,12                                    | 60                                           | 359,89                            | 493                                               | 73           |
| 13.00           | 9                                           | 0,12                                    | 65                                           | 437,75                            | 515                                               | 85           |
| 14.00           | 9                                           | 0,12                                    | 63                                           | 315,9                             | 390                                               | 81           |
| 15.00           | 9                                           | 0,12                                    | 62                                           | 279,66                            | 354                                               | 79           |
| 17.00           | 9                                           | 0,12                                    | 43                                           | 257,6                             | 322                                               | 80           |
| 18.00           | 9                                           | 0.12                                    | 39                                           | 240,95                            | 305                                               | 79           |

где  $\bar{x}$  – выборочное среднее значение;

*t* – квантиль распределения Стьюдента уровня значимости α = 0,95 при уровне свободы

*f* = *n* − 1, *t*<sub>γ</sub> – принимаем равной 1,96;

- *a* среднее значение генсовокупности;
- *s* выборочное среднеквадратичное отклонение;
- *n* число элементов выборки.

Использованная методика проведения эксперимента дала возможность обосновать теоретические предпосылки и получить исходные данные для оптимизации параметров работы системы ГВС с комбинированным источником тепла.

Расчет эффективности системы горячего водоснабжения с гелиоколлектором в программе T-Sol. Расчет производился в программе T-Sol для проектируемого объекта типовой секции жилого девятиэтажного здания.

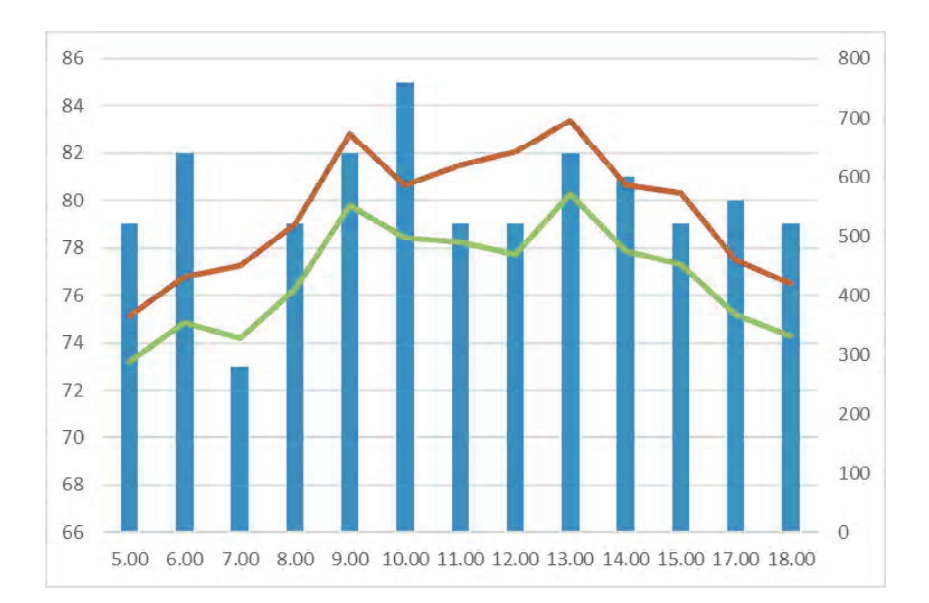

**Рисунок 2** – Значение тепловосприятия коллектора и его КПД в период работы установки солнечного коллектора в течение суток (апрель).

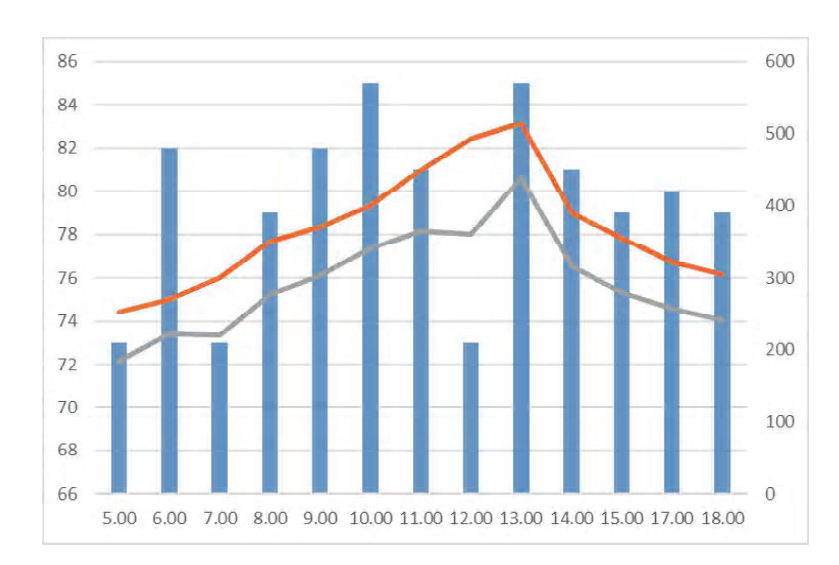

**Рисунок 3** – Значение тепловосприятия коллектора и его КПД в период работы установки солнечного коллектора в течение суток (июль).

T-Sol – программа для проектирования и проведения симуляционных расчетов систем горячего водоснабжения, вспомогательного водяного отопления на основе солнечных тепловых коллекторов (рисунок 5).

Для проведения расчетов создаем новый проект и выбираем месторасположение объекта.

Расчет параметров позволяет получить данные по энергии солнечного излучения в течение месяца и года. В программе осуществляется расчет для следующих типов ориентации поверхности: горизонтальной, наклонной под углом.

Проведение симуляционных расчетов выработки СК для нужд систем ГВС в течение любого периода по выбору до года рисунок 6.

Для проведения расчетов задаемся параметрами:

– площадь здания;

– температура воды для ГВС;

– расход воды.

В программе есть наличие базы данных основного оборудования мировых производителей СК и баков накопителей (БН), также готовые системы для проектирования систем ГВС:

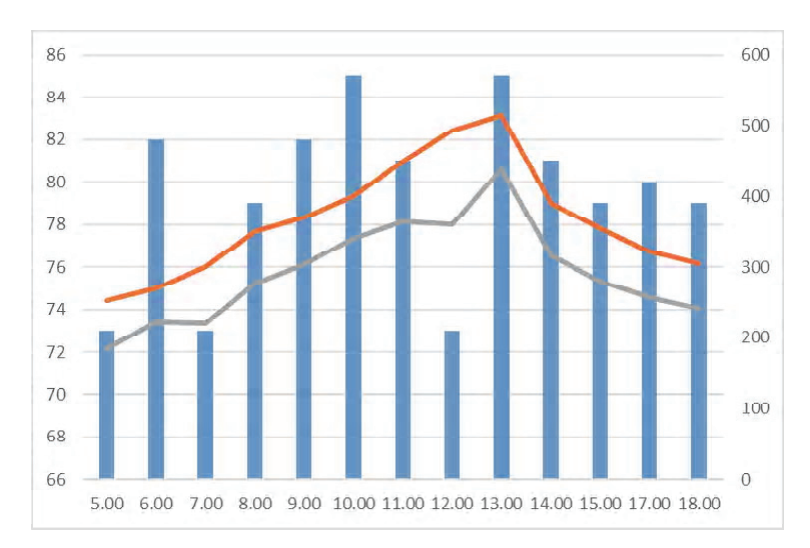

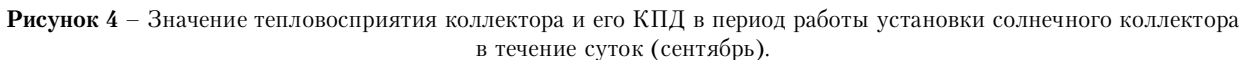

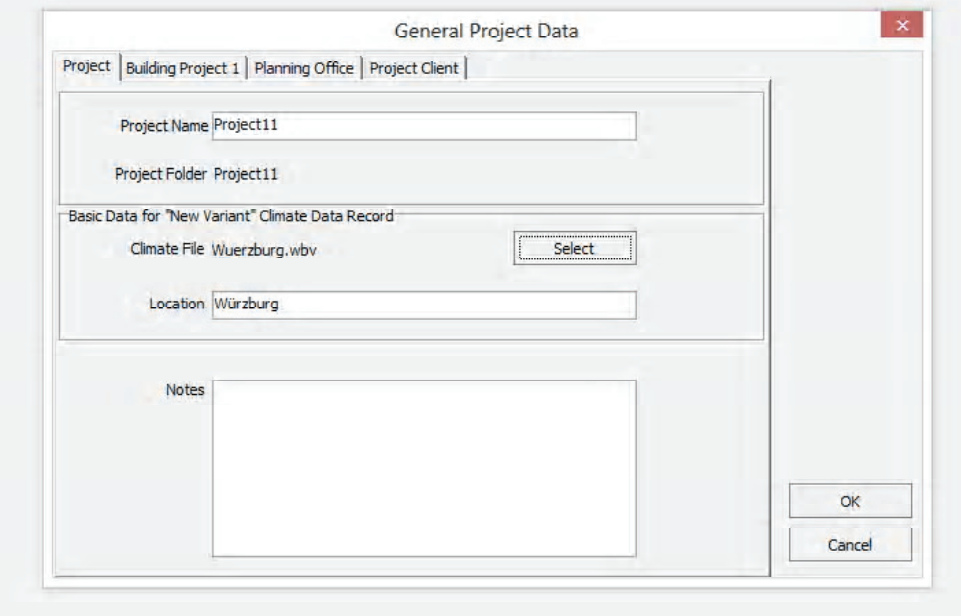

**Рисунок 5** – Интерфейс программы T-Sol.

– Расчет оптимальной площади поверхности СК и объема бака накопителя.

– Расположение СК на объекте с учетом максимизации выработки и минимизации затенения.

– Учет затенения поверхности СК от близлежащих препятствий.

– Проведение сравнительных расчетов различных вариантов компоновки системы на базе СК в рамках одного проекта.

– Расчет показателей экологической эффективности.

– Расчет основных технических показателей, характеризующий эффективность системы на базе СК.

–Расчет показателей, характеризующих экономическую эффективность проекта.

Результаты моделирования в компьютерной программе T-Sol (рисунок 7) позволяют сделать вывод о том, что наиболее эффективным вариантом размещения солнечного коллектора для комбинированной системы горячего водоснабжения для выбранного проекта здания (г. Донецк, ул. Артема, 280) является СК, ориентированный на северо-запад с углом наклона 30°.

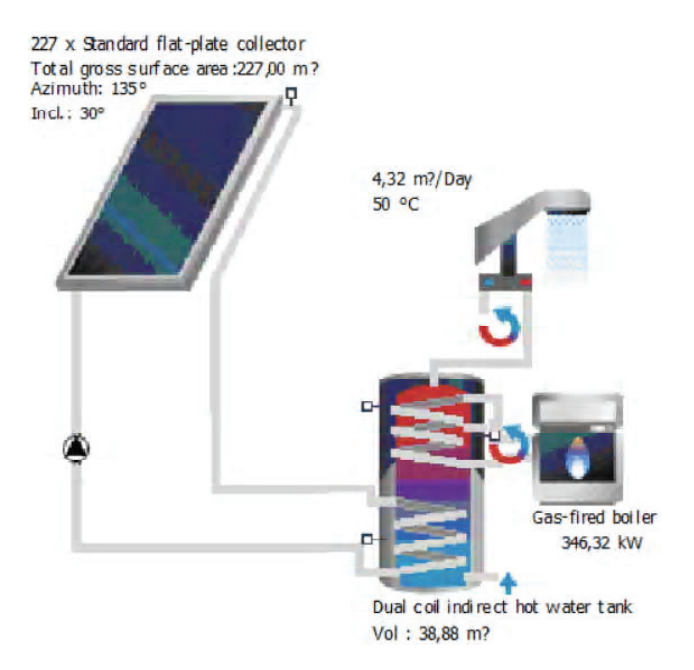

**Рисунок 6** – Выбор симуляционных расчетов системы ГВС с гелиоколлектором.

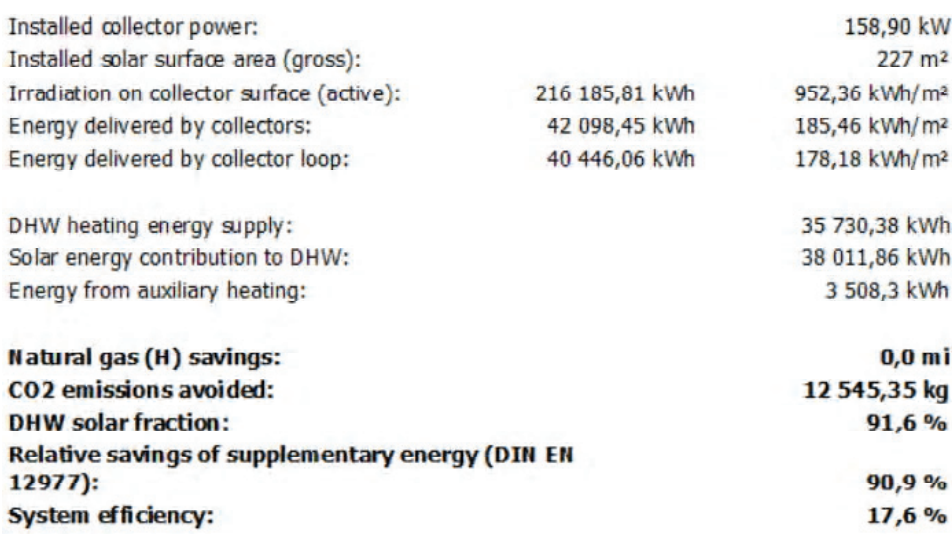

#### **Results of annual simulation**

**Рисунок 7** – Результаты экспериментального исследований.

Построен график потребления солнечной энергии и общее потребление системы солнечной котельной при совместной работе с газовым котлом в летний период года (рисунок 8).

Из графика видно, что в летнее время можно отключить газовую котельную и снабжать горячей водой потребителей, используя только солнечные коллекторы.

С помощью программы построен график максимальной температуры коллектора в течение года (рисунок 9).

Из графика видно, что максимальный нагрев коллектора достигает температуры 85°.

В ходе работы построена энергетическая схема работы солнечной тепловой котельной (рис. 10). График, характеризующий совместную работу солнечного коллектора с дополнительным нагревом горячей воды в газовой котельной, представлен на рисунке 11.

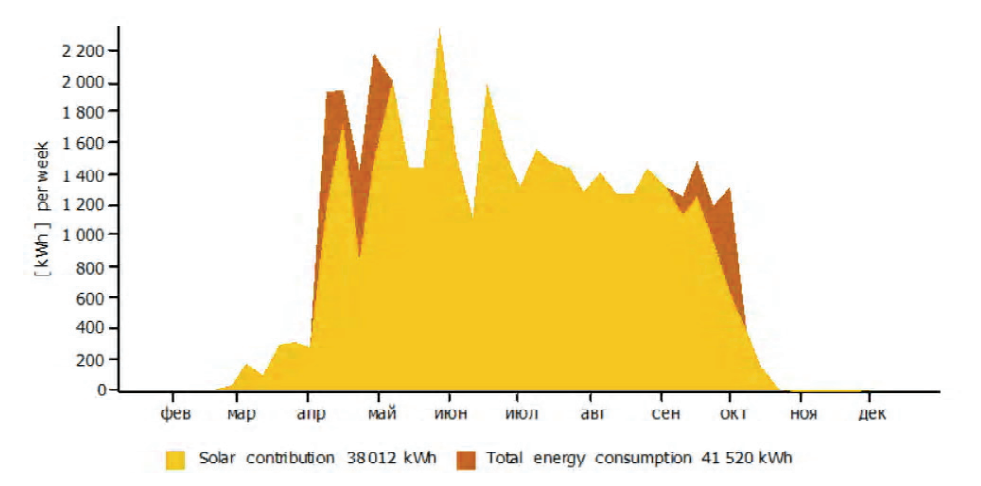

Solar energy consumption as percentage of total consumption

**Рисунок 8** – График теплопроизводительности солнечно-газовой котельной 38 011.86 кВт·ч, покрытие солнечной тепловой энергии – 35 730,38 кВт·ч, нагрузка на дополнительный подогрев – 3 508,3 кВт·ч.

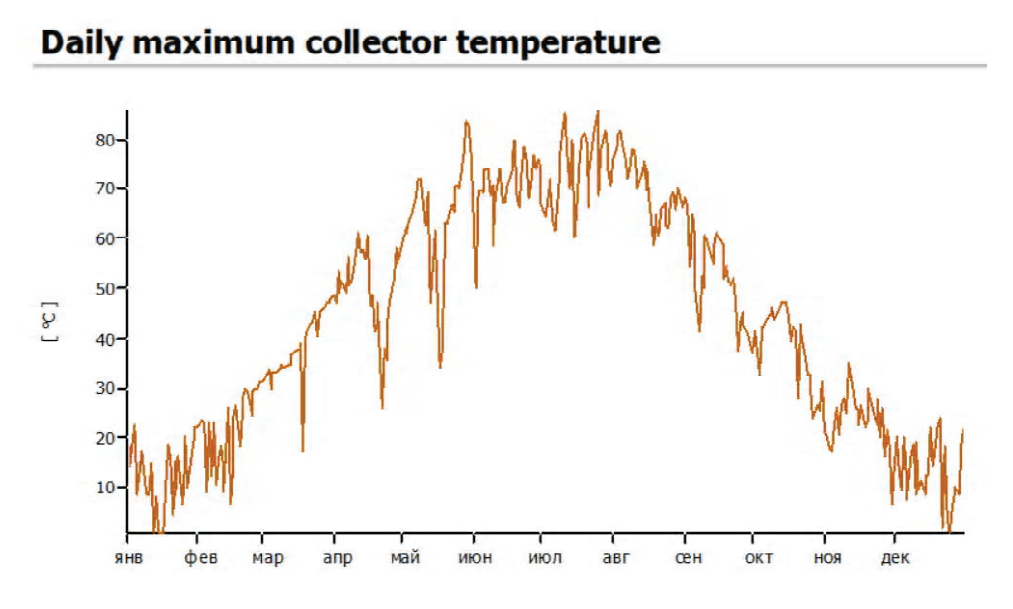

**Рисунок 9** – График максимальной температуры коллектора в течение года.

На основе анализа графика, характеризующего совместную работу солнечной котельной с дополнительным нагревом горячей воды в газовой котельной, можно сделать вывод о том, что в период эксплуатации рассматриваемой системы с апреля по сентябрь КПД работы вспомогательной системы составил всего 18 %, при этом наблюдаются значительное сокращение выбросов СО<sub>2</sub> в атмосферу (12 545 кг) и экономия природного газа (5 933 м<sup>3</sup>).

#### ВЫВОДЫ

С целью проверки адекватности разработанной математической модели потокораспределения в системе горячего водоснабжения с комбинированным источником тепла были проведены экспериментальные исследования распределения потоков теплоносителя и давления в системе ГВС с гелиоколлектором и баком-аккумулятором.

На представленной установке был проведен эксперимент по определению теплотехнических характеристик рассматриваемой схемы, а также определен КПД гелиоколлектора. Исследования проводились в апреле, июле и сентябре в г. Донецк.

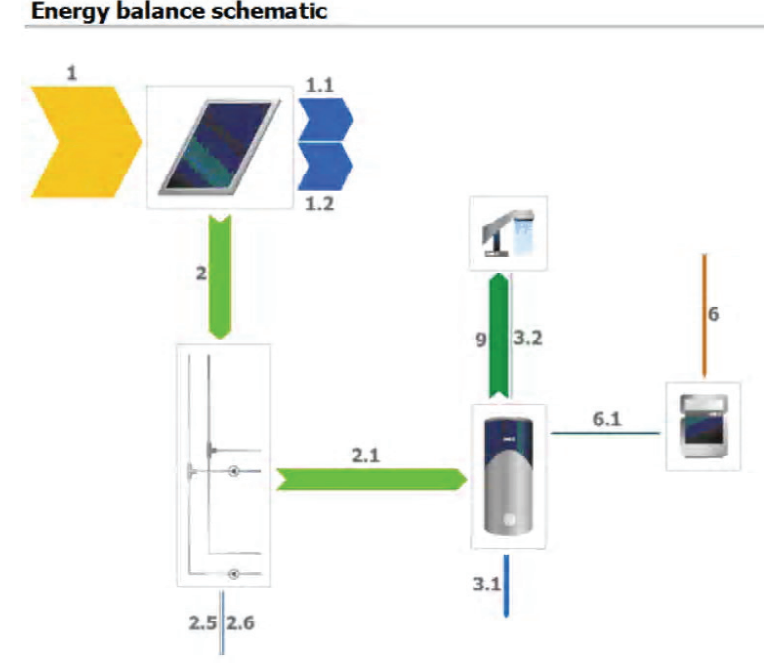

**Рисунок 10** – Энергетическая схема солнечной тепловой котельной.

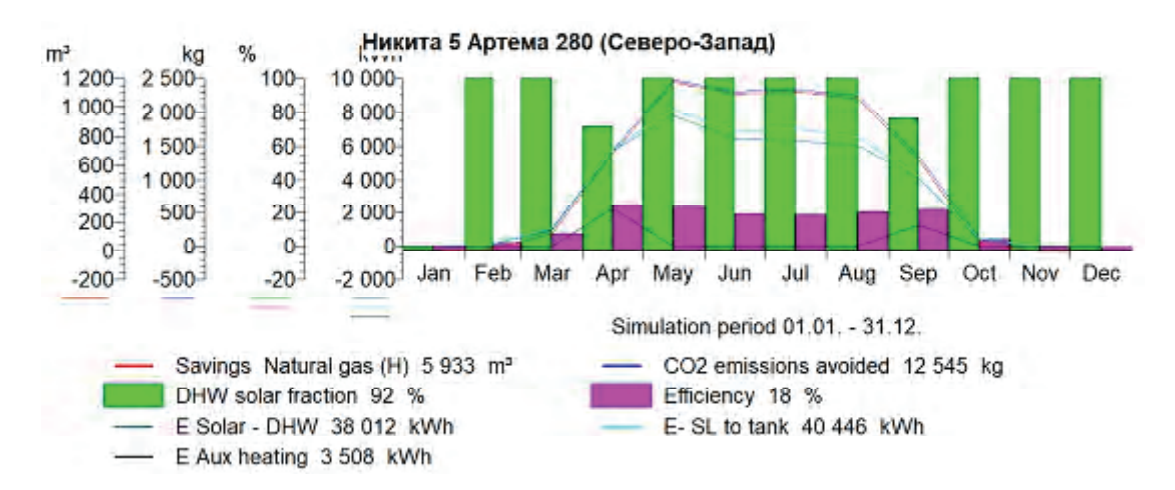

**Рисунок 11** – Совместная работа солнечной котельной с дополнительным подогревом воды в газовой котельной.

В работе произведен расчет эффективности системы горячего водоснабжения с гелиоколлектором для проектируемого объекта типовой секции жилого девятиэтажного здания в программе T-Sol.

Результаты моделирования в компьютерной программе T-Sol позволили сделать вывод о том, что наиболее эффективным вариантом размещения солнечного коллектора для комбинированной системы горячего водоснабжения для выбранного проекта здания (г. Донецк, ул. Артема, 280) является СК, ориентированный на северо-запад с углом наклона 30°.

## СПИСОК ЛИТЕРАТУРЫ

- 1. Методы и алгоритмы расчета тепловых сетей / В. Я. Хасилев, А. П. Меренков, Б. М. Каганович [и др.] ; под редакцией В. Я. Хасилева и А. П. Меренкова. – Москва : Энергия, 1978. – 176 с. – Текст : непосредственный.
- 2. Ahuja, R. К. Network Flows: Theory, Algorithmsand Applications / R. К. Ahuja, T. L. Magnati, J. B. Orlin. Prentice Hall, New Jersey, 1993. – 863 р. – Текст : непосредственный.
- 3. Меренков, А. П. Теория гидравлических цепей / А. П. Меренков, В. Я. Хасилев. Москва : Наука, 1985. 277 с. Текст : непосредственный.
- 4. Руководство по проектированию систем солнечного теплоснабжения Viessmann. Киев : Злато-Граф, 2010. 189 c. – Текст : непосредственный.
- 5. Koronakis, P. S. On the choice of the angle of tilt for south facing solar collectors in the Athens basin area / P. S. Koronakis. – DOI: 10.1016/0038-092x(86)90137-4. – Текст : непосредственный // Solar Energy. – 1986. – Volume 36, № 3. – P. 217–225.
- 6. Спирин, Н. А. Методы планирования и обработки результы инженерного эксперимента : конспект лекций / Н. А. Спирин, В.В. Лавров. – Екатеринбург : ГОУ ВПО УГТУ – УПИ, 2004. – 257 с. – Текст : непосредственный.
- 7. Шашков, В. Б. Прикладной регрессионный анализ. Многофакторная регрессия: учебное пособие / В. Б. Шашков. – Оренбург : ГОУ ВПО ОГУ, 2003. – 363 с. – Текст : непосредственный.

Получена 19.10.2022 Принята 28.10.2022

# М. В. ДОЛГОВ ЕКСПЕРИМЕНТАЛЬНІ ДОСЛІДЖЕННЯ ПОТОКОРОЗПОДІЛУ В КОМБІНОВАНІЙ СИСТЕМІ ГАРЯЧОГО ВОДОПОСТАЧАННЯ З ГЕЛІОКОЛЕКТОРОМ

ДОУ ВПО «Донбаська національна академія будівництва і архітектури»

**Анотація**. Проведено аналіз досліджень провідних вчених з метою визначення раціональної методики експериментальних досліджень систем гарячого водопостачання протягом доби для різних видів споживачів теплової енергії, зокрема для споживачів житлових та громадських будівель. Розроблено експериментальну установку системи гарячого водопостачання з комбінованим джерелом теплоти на базі геліоколектора. На підставі проведених експериментальних досліджень було підтверджено адекватність розробленої математичної моделі потокорозподілу. Розроблена математична модель потокорозподілу контурних витрат у запропонованій схемі ГВП з комбінованим джерелом теплоти дозволяє визначити ступінь відкриття та межі регулювання балансувальної та регулювальної арматури в різних режимах роботи сонячного колектора. Здійснено розрахунок ефективності системи гарячого водопостачання з геліоколектором для проектованого об'єкта типової секції житлової дев'ятиповерхової будівлі у програмі T-Sol. Дано основні висновки про отримані експериментальні дослідження комбінованої системи гарячого водопостачання з геліоколектором, а також ефективність та доцільність застосування математичної моделі потокорозподілу методом контурних витрат [1, 3]. **Ключові слова:** гаряче водопостачання, комбіноване джерело теплоти, геліоколектор, потокорозподіл, метод контурних витрат, мікроклімат.

## NIKOLAI DOLGOV EXPERIMENTAL STUDIES OF FLOW DISTRIBUTION IN A COMBINED HOT WATER SUPPLY SYSTEM WITH A SOLAR COLLECTOR Donbas National Academy of Civil Engineering and Architecture

**Abstract**. An analysis of the research of leading scientists was carried out in order to determine a rational methodology for experimental studies of hot water supply systems during the day for various types of thermal energy consumers, in particular for consumers of residential and public buildings. An experimental installation of a hot water supply system with a combined heat source based on a solar collector has been developed. On the basis of the conducted experimental studies, the adequacy of the developed mathematical model of flow distribution was confirmed. Therefore, the developed mathematical model of the flow distribution of circuit flow rates in the proposed DHW scheme with a combined heat source makes it possible to determine the degree of opening and the limits of regulation of balancing and control valves in different operating modes of the solar collector. The efficiency of a hot water supply system with a solar collector was calculated for the projected object of a typical section of a nine-story residential building in the T-Sol program. The main conclusions are given about the obtained experimental studies of a combined hot water supply system with a solar collector, as well as the effectiveness and expediency of using a mathematical model of flow distribution by the loop flow method [1, 3].

**Key words:** hot water supply, combined heat source, solar collector, flow distribution, loop flow method, microclimate.

**Долгов Николай Викторович** – кандидат технических наук, доцент; доцент кафедры теплотехники, теплогазоснаб# жения и вентиляции ГОУ ВПО «Донбасская национальная академия строительства и архитектуры». Научные интересы: энергосбережение в системах теплогазоснабжения и вентиляции.

Долгов Микола Вікторович - кандидат технічних наук, доцент; доцент кафедри теплотехніки, теплогазопостачання та вентиляції ДОУ ВПО «Донбаська національна академія будівництва і архітектури». Наукові інтереси: енергозбереження в системах теплогазопостачання і вентиляції.

**Dolgov Nikolai** – Ph. D. (Eng.), Associate Professor; Heat Engineering, Heat and Gas Supply and Ventilation Department, Donbas National Academy of Civil Engineering and Architecture. Scientific interests: heatsaving in systems of a heat – gassupply and ventilation..